Photoshop CS6 Mem Patch Activation Code With Keygen Free Download [Win/Mac]

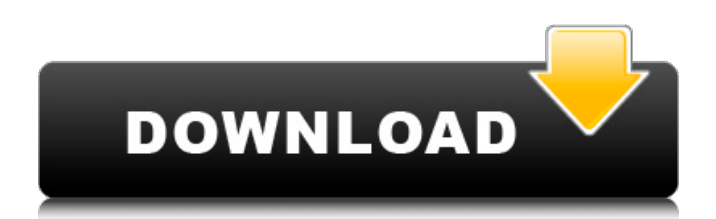

# **Photoshop CS6 Crack + Serial Key Free [Mac/Win] [Updated-2022]**

Note that although Photoshop is intended to be used with a keyboard, a mouse is usually the preferred option for quick image editing and retouching. The keyboard is slower and a mouse is more accurate. Deciding on the type of editing you want to do Before you actually perform the edit, you should make the decision of what effect you want to create. The choices you make depend on your target end result. Some things to consider when deciding whether to do an edit are as follows: Image size: In the days before the digital revolution, when photographs were printed on film, the size of the photo on the negative film roll determined the size of the picture. With that size determined, it was possible to print the image up to that size onto paper using a printing press or copier. A lessadvanced, high-speed printer could also print a smaller image onto the paper. Today, however, a digital camera can take a picture in any size that the photographer desires. (Digital cameras also provide all the features of film cameras — only they are digital.) The same is true for your computer monitor. You can choose a monitor that has a display that has a diagonal measurement of any size you need. A new type of software, called a photo editing program, allows you to select a specific size for your output. You can make your image more versatile in this way. Image type: Most images are composed of raster or pixels. A pixel is the smallest unit of color in a digital image. The type of raster image is determined by the type of software you are using. Some software programs, such as Photoshop, allow you to manipulate raster images by using those pixel units. But you can also choose to use vector images, which are composed of mathematical graphic shapes rather than pixels. Vector images are easy to resize and manipulate, and they allow you to make sharp or crisp transitions. Graphic elements: Your computer monitor will show you the pixels that make up your image. But once you have the final version of the image, you can print it and view it as a print. At this point, your image will start to look like a real picture. The graphic elements that make up the image also play an important role in making your image look good. Light and texture: Your image will look different depending on the conditions under which you took it. The light on the area of your image where you want to add an effect will also play a role in how

#### **Photoshop CS6 With Full Keygen PC/Windows**

Photoshop Elements has an extensive set of tools and features. It comes with many non-destructive tools for editing that you can apply to a digital image in one go. Also, the photo editor has a handy feature of saving an image with a fresh background. It's similar to photo editor Pixlr and the PaintShop Pro software. Photoshop Elements was created by the software company Adobe in 2001 and it is free and open source software. Its app is available for both iOS and Android. Here is a list of some of the Photoshop Elements tools: Tip # 1: Editing a photo using Photoshop Elements may be more troublesome than usual. You may be used to using a computer and its apps as a photo editor. But if your image is not completely digital, using Photoshop Elements may be more complicated. This is because the program has a lot of features and it does not have any live previews. For instance, you may accidentally make a mistake when editing a photo that's already saved on the computer. Similarly, you will be unable to look at a previous version when trying to recover it. Tip  $#$ 2: Photoshop Elements has hundreds of editing tools. We've listed all the feature, specializations, and the best ones to use them for your image editing needs. Let's begin! Enhancing your photo 1. Image Adjustments A normal photo can often be improved using automatic functions. Photoshop Elements has a number of useful tools and effects for enhancing your image. One of the most convenient tools is the Adjustments panel. You can find the tool in the toolbox, at the bottom-left of the Photoshop Elements window. As shown in the screenshot, you may find Color and Grayscale panels in the Adjustments panel. Tip #1: Just because an adjustment is labeled 'Auto' does not mean that it's automatic. Many of the automatic and semiautomatic tools work on an image in an undetermined manner. 2. Effects and Filters Photoshop Elements has powerful filters. It has a number of photo enhancing tools to let you manipulate your image. Some of these tools include:

Hue/Saturation Colorize Curves Gradient Map Blur/Sharpen Texture Liquify Oil Paint Brush Spot Healing Brush 388ed7b0c7

# **Photoshop CS6 (Final 2022)**

Strathpine City Strathpine City is a semi-rural suburb of the City of Logan, Queensland, Australia. It lies between Loganlea and the Logan River. It is adjacent to other suburbs including Varsity Lakes, Sherwood, Sherwood East, and . Education Strathpine City State School opened on 11 January 1983. See also Strathpine, Queensland Strathpine State High School References External links Category:Suburbs of Logan CityQ: Would it be better to use a foreach loop? I have a very long PHP code block and it ends with this line: if(isset(\$\_POST['submit']) &&!empty(\$\_POST['values'])){ \$arr\_values = explode(",", \$\_POST['values']); foreach(\$arr\_values as \$key=>\$value){  $\text{Sarr values}$ [\$key] = clean\_value(\$arr\_values[\$key]); } \$db\_values = array\_map("intval", array\_filter(explode(',', \$arr\_values))); \$sql = "UPDATE sales\_table SET"; \$sql.= implode(", ", \$arr\_values); \$sql.= " WHERE goods\_code = '". \$db\_values[\$key]. "'"; if(\$val2->execute(\$sql) === true){ //success } else{ //error } } This code block works great. However, would it be better to do this: if(isset(\$\_POST['submit'])  $&\&!$ !empty(\$\_POST['values'])){ \$arr\_values = explode(",",  $$$  POST['values']); foreach(\$arr\_values as \$key=>\$value){ \$arr\_values[\$key] = clean\_value(\$arr\_values[\$key]); } \$db\_values = array\_map("intval", array\_filter

### **What's New In?**

Q: Is there a way to limit the number of lines that appear in a chart? I want to display a simple line chart in Crystal Reports, but I only want 3 lines to show at the most. Is there any way to do this? A: Not sure if this is what you're looking for but have you tried using the spacer? Spacer: Specifies the number of spaces that appear between the blocks of data in a tabular or spreadsheet region. Longterm outcomes of dilation laryngoplasty versus endoscopic laser laryngeal surgery: Clinical and MR images analysis. The purpose of this study was to compare the long-term outcomes of dilation laryngoplasty (DL) and endoscopic laser laryngeal surgery (ELLS) in patients with pre- or postlaryngeal surgery voice problems. A total of 120 patients with voice problems were included in the study. They were all treated by DL in one centre from 2012 to 2013. These patients were followed-up for 12 months. Another 66 patients were also included, who were operated on by ELLS in other centres from 2013 to 2014. All patients completed a questionnaire in which they were asked to assess their improvement in voice in terms of quality, loudness, and the presence of dyspnoea, dysphonia, or cough. In addition, patients with voice problems who had undergone DL or ELS were examined by a speech language pathologist using a visual analogue scale and a voice handicap index (VHI) at the beginning of the study and at 12 months. All patients who underwent ELLS had significant improvement of their voice at the end of the surgery. This improvement was maintained at 12-month follow-up in 50% of the patients, but was lost in 10% of the patients. A total of 38% of the patients who underwent DL remained with unchanged voice for a long time, and none of the patients showed deterioration. Before the surgery, there was no significant difference between the two groups in the mean values of the two scales ( $p > 0.05$ ). A significant improvement was observed in the mean value of the VHI at the end of the surgery (p

# **System Requirements:**

Supported OS: Windows XP, Windows Vista, Windows 7, Windows 8 CPU: 2 GHz Memory: 1 GB Video: DirectX 9.0c graphics card, 256 MB VRAM DirectX: Version 9.0c Hard Drive: at least 120 GB free space Internet connection required for game activation Supported Display: 1024 x 768 resolution Other: Mouse, Keyboard Product Description: Resident Evil 1-5 - Gold Edition is the latest evolution of the classic survival horror experience. Set in

Related links:

[https://www.forumartcentre.com/photoshop-2022-version-23-2-key-generator-with-license-key-for](https://www.forumartcentre.com/photoshop-2022-version-23-2-key-generator-with-license-key-for-windows-2022-latest/)[windows-2022-latest/](https://www.forumartcentre.com/photoshop-2022-version-23-2-key-generator-with-license-key-for-windows-2022-latest/) <https://trustymag.com/photoshop-2022-version-23-0-2/> <https://serene-saguaro-52542.herokuapp.com/meeggill.pdf> [https://damp-sea-56495.herokuapp.com/Photoshop\\_2021\\_Version\\_2210.pdf](https://damp-sea-56495.herokuapp.com/Photoshop_2021_Version_2210.pdf) <https://vast-ravine-77640.herokuapp.com/jalevar.pdf> <http://websiteusahawan.com/?p=5539> [https://pacific-ridge-29535.herokuapp.com/Photoshop\\_2021.pdf](https://pacific-ridge-29535.herokuapp.com/Photoshop_2021.pdf) [https://coleccionohistorias.com/2022/07/05/adobe-photoshop-cc-2018-jb-keygen-exe-full](https://coleccionohistorias.com/2022/07/05/adobe-photoshop-cc-2018-jb-keygen-exe-full-version-3264bit-2022/)[version-3264bit-2022/](https://coleccionohistorias.com/2022/07/05/adobe-photoshop-cc-2018-jb-keygen-exe-full-version-3264bit-2022/) <http://www.ajgroup.id/?p=30997> <https://wakelet.com/wake/osTJ94SfG18vR9FE4CGFA> [https://theludwigshafen.com/adobe-photoshop-2021-version-22-2-crack-mega-with-serial-key-free](https://theludwigshafen.com/adobe-photoshop-2021-version-22-2-crack-mega-with-serial-key-free-x64/)[x64/](https://theludwigshafen.com/adobe-photoshop-2021-version-22-2-crack-mega-with-serial-key-free-x64/) [https://secret-ocean-86343.herokuapp.com/Photoshop\\_2021\\_version\\_22.pdf](https://secret-ocean-86343.herokuapp.com/Photoshop_2021_version_22.pdf) [http://www.bankerogkontanter.no/wp](http://www.bankerogkontanter.no/wp-content/uploads/2022/07/Adobe_Photoshop_CC_2018_Version_19_Keygen___Incl_Product_Key.pdf)[content/uploads/2022/07/Adobe\\_Photoshop\\_CC\\_2018\\_Version\\_19\\_Keygen\\_\\_\\_Incl\\_Product\\_Key.pdf](http://www.bankerogkontanter.no/wp-content/uploads/2022/07/Adobe_Photoshop_CC_2018_Version_19_Keygen___Incl_Product_Key.pdf) <https://www.meselal.com/photoshop-2021-version-22-0-1-with-license-key/> <http://www.sataal.com/wp-content/uploads/2022/07/jaedshan.pdf> <https://annesiret.com/adobe-photoshop-cc-crack-activation-code-torrent-download/> [https://lookup-ministries.com/2022/07/05/photoshop-cc-2015-version-18-key-generator](https://lookup-ministries.com/2022/07/05/photoshop-cc-2015-version-18-key-generator-updated-2022/)[updated-2022/](https://lookup-ministries.com/2022/07/05/photoshop-cc-2015-version-18-key-generator-updated-2022/) <https://nashvilleopportunity.com/wp-content/uploads/2022/07/quanfayd.pdf> <http://iptvpascher.com/?p=31860> <http://asopalace.com/?p=4694> <https://ubipharma.pt/2022/07/05/adobe-photoshop-2022-version-23-universal-keygen-activation-key/> [https://conexkw.com/wp-content/uploads/2022/07/Photoshop\\_2022\\_Version\\_2341\\_Product\\_Key.pdf](https://conexkw.com/wp-content/uploads/2022/07/Photoshop_2022_Version_2341_Product_Key.pdf) <https://johnsonproductionstudios.com/2022/07/05/adobe-photoshop-cs6-activation-download/> <https://secret-badlands-83344.herokuapp.com/lessans.pdf> [https://ctago.org/adobe-photoshop-cs4-universal-keygen-license-keygen-free-download](https://ctago.org/adobe-photoshop-cs4-universal-keygen-license-keygen-free-download-x64-april-2022/)[x64-april-2022/](https://ctago.org/adobe-photoshop-cs4-universal-keygen-license-keygen-free-download-x64-april-2022/) <http://www.gnvlearning.id/?p=9759> <https://inge-com.fr/photoshop-2021-version-22-5-1-crack-mega-x64-latest-2022/> <https://pacific-inlet-42101.herokuapp.com/giadgavr.pdf> [https://trello.com/c/GI11JA74/91-adobe-photoshop-2021-version-2201-crack-mega-product-key-full-](https://trello.com/c/GI11JA74/91-adobe-photoshop-2021-version-2201-crack-mega-product-key-full-for-pc)

[for-pc](https://trello.com/c/GI11JA74/91-adobe-photoshop-2021-version-2201-crack-mega-product-key-full-for-pc)

[https://protected-spire-52622.herokuapp.com/Photoshop\\_CS4.pdf](https://protected-spire-52622.herokuapp.com/Photoshop_CS4.pdf)